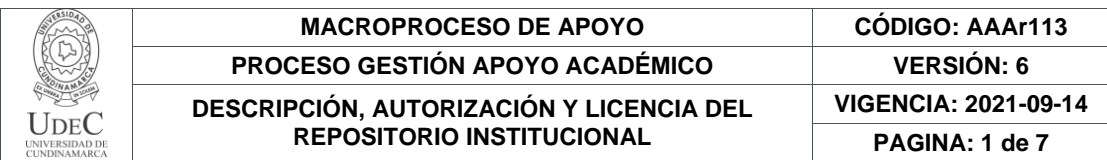

21.1.

**FECHA** lunes, 30 de octubre de 2023

Señores **UNIVERSIDAD DE CUNDINAMARCA BIBLIOTECA** Ciudad

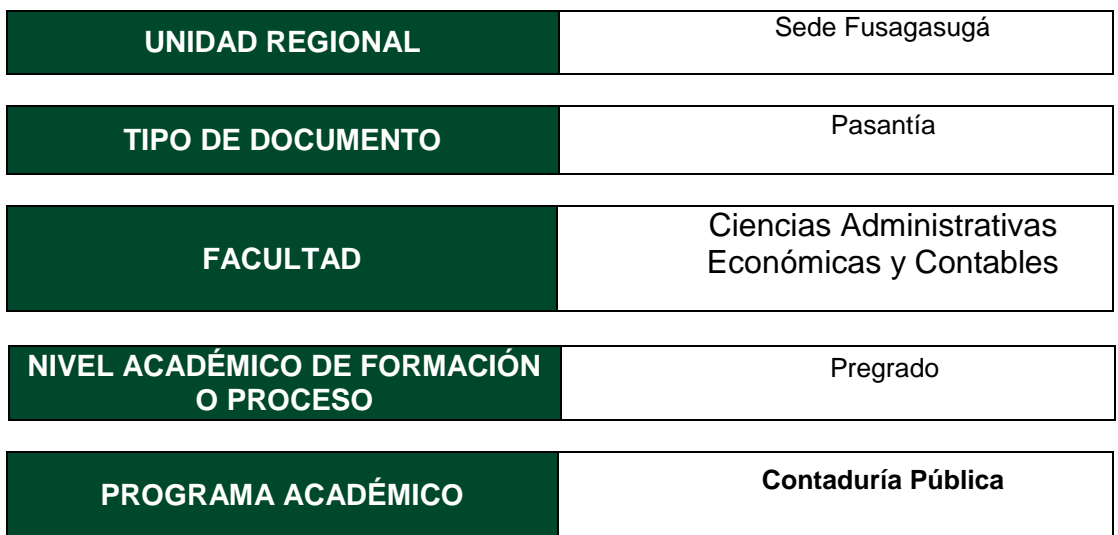

El Autor(Es):

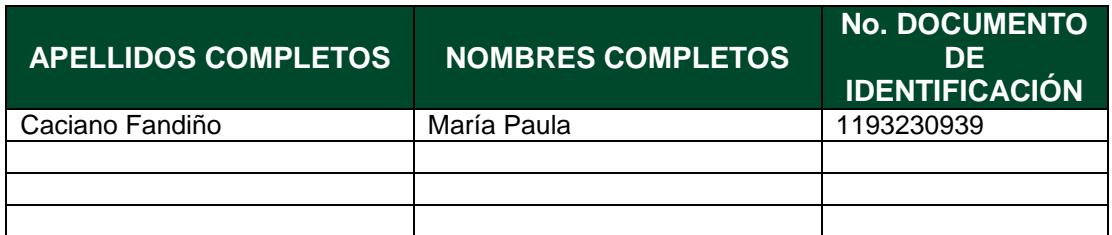

Director(Es) y/o Asesor(Es) del documento:

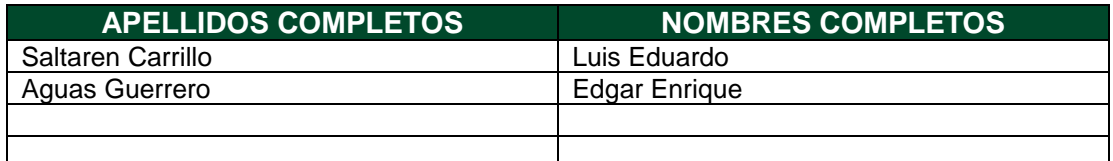

Diagonal 18 No. 20-29 Fusagasugá – Cundinamarca Teléfono: (091) 8281483 Línea Gratuita: 018000180414 [www.ucundinamarca.edu.co](http://www.ucundinamarca.edu.co/) E-mail: [info@ucundinamarca.edu.co](mailto:info@ucundinamarca.edu.co) NIT: 890.680.062-2

> *Documento controlado por el Sistema de Gestión de la Calidad Asegúrese que corresponde a la última versión consultando el Portal Institucional*

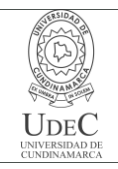

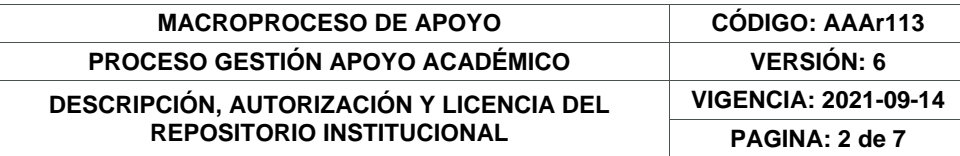

#### **TÍTULO DEL DOCUMENTO**

Apoyo en el área contable y tributaria en los procesos de la empresa servicios y asesorías les sas

#### **SUBTÍTULO (Aplica solo para Tesis, Artículos Científicos, Disertaciones, Objetos Virtuales de Aprendizaje)**

#### **EXCLUSIVO PARA PUBLICACIÓN DESDE LA DIRECCIÓN INVESTIGACÍON**

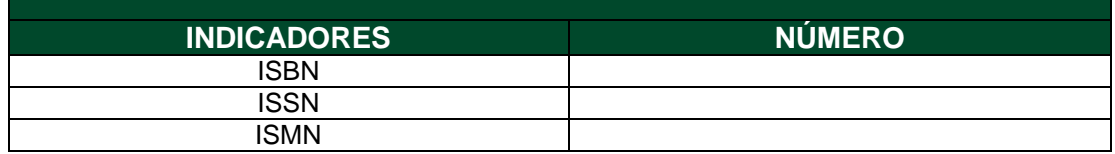

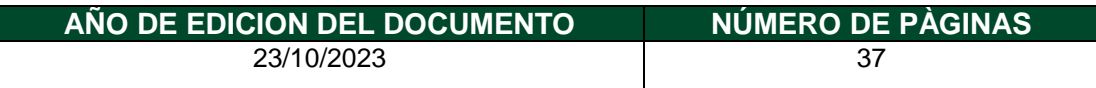

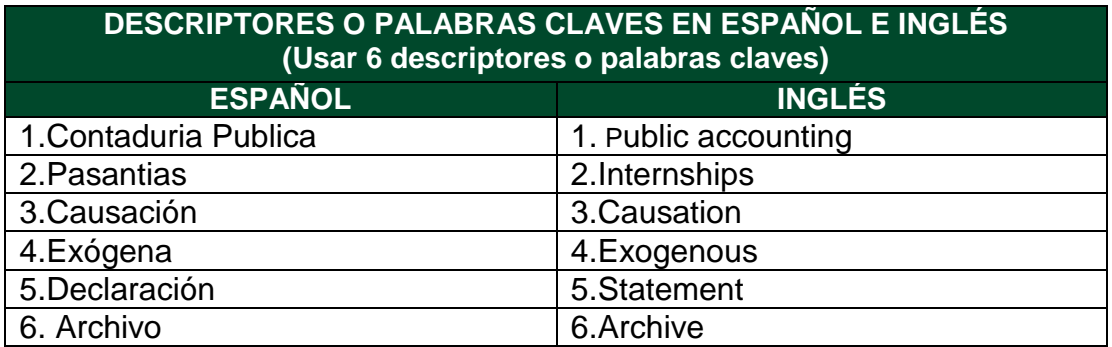

#### **FUENTES (Todas las fuentes de su trabajo, en orden alfabético)**

ALEGRA. Aprende como enviar tus formatos de exógena Dian [sitio web]. [Consultado: 20 de septiembre de 2023]. Disponible en: https://ayuda.alegra.com/espresenta-tus-formatos-de-ex%C3%B3gena-enla-dian-colombia

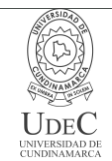

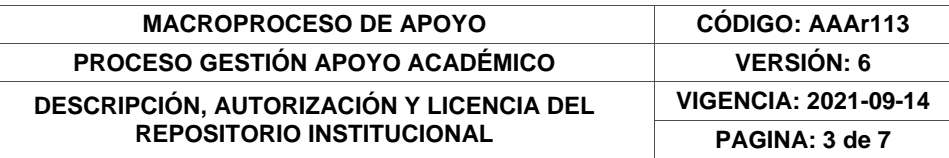

#### **RESUMEN DEL CONTENIDO EN ESPAÑOL E INGLÉS** (Máximo 250 palabras – 1530 caracteres, aplica para resumen en español):

Las pasantías son un proceso mediante el cual los estudiantes adquieren experiencia conectando la teoría con la práctica, aplicando los conocimientos adquiridos en los semestres ya cursados, dichas pasantías se desarrollaron en la empresa SERVICIOS Y ASESORIAS LES SAS, mediante este proceso se realizó la Causación de documentos electrónicos, la creación de terceros, se ayudó en el proceso de preparación y presentación de información exógena, también se apoyó en la elaboración de declaraciones de retención en la fuente e IVA, por último se colaboró en el archivo y organización de documentos contables, lo que permitió adquirir conocimientos en el manejo de sistemas contables y el desarrollo de habilidades analíticas.

Internships are a process through which students gain experience by bridging theory and practice, applying the knowledge acquired in the semesters they have already completed. These internships were carried out at the company SERVICIOS Y ASESORIAS LES SAS. During this process, electronic document accounting was performed, third-party records were created, assistance was provided in preparing and presenting exogenous information, support was also given in preparing withholding tax and VAT declarations, and, finally, assistance was provided in filing and organizing accounting documents. This allowed for the acquisition of knowledge in accounting systems management and the development of analytical skills.

### **AUTORIZACIÓN DE PUBLICACIÓN**

Por medio del presente escrito autorizo (Autorizamos) a la Universidad de Cundinamarca para que, en desarrollo de la presente licencia de uso parcial, pueda ejercer sobre mí (nuestra) obra las atribuciones que se indican a continuación, teniendo en cuenta que, en cualquier caso, la finalidad perseguida será facilitar, difundir y promover el aprendizaje, la enseñanza y la investigación.

En consecuencia, las atribuciones de usos temporales y parciales que por virtud de la presente licencia se autoriza a la Universidad de Cundinamarca, a los usuarios de la Biblioteca de la Universidad; así como a los usuarios de las redes, bases de datos y demás sitios web con los que la Universidad tenga perfeccionado una alianza, son: Marque con una "X":

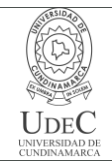

#### **MACROPROCESO DE APOYO CÓDIGO: AAAr113 PROCESO GESTIÓN APOYO ACADÉMICO VERSIÓN: 6 DESCRIPCIÓN, AUTORIZACIÓN Y LICENCIA DEL REPOSITORIO INSTITUCIONAL VIGENCIA: 2021-09-14 PAGINA: 4 de 7**

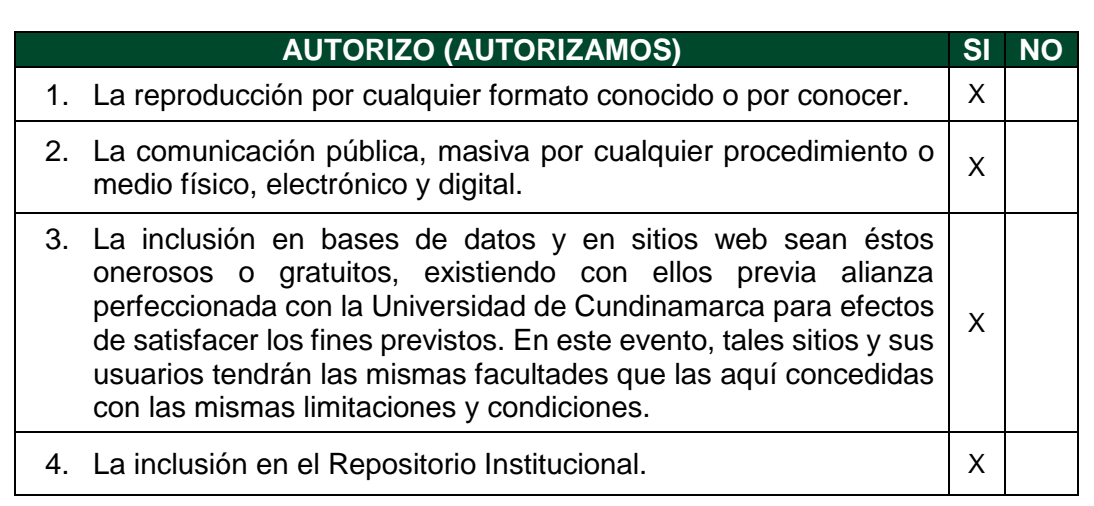

De acuerdo con la naturaleza del uso concedido, la presente licencia parcial se otorga a título gratuito por el máximo tiempo legal colombiano, con el propósito de que en dicho lapso mi (nuestra) obra sea explotada en las condiciones aquí estipuladas y para los fines indicados, respetando siempre la titularidad de los derechos patrimoniales y morales correspondientes, de acuerdo con los usos honrados, de manera proporcional y justificada a la finalidad perseguida, sin ánimo de lucro ni de comercialización.

Para el caso de las Tesis, Trabajo de Grado o Pasantía, de manera complementaria, garantizo(garantizamos) en mi(nuestra) calidad de estudiante(s) y por ende autor(es) exclusivo(s), que la Tesis, Trabajo de Grado o Pasantía en cuestión, es producto de mi(nuestra) plena autoría, de mi(nuestro) esfuerzo personal intelectual, como consecuencia de mi(nuestra) creación original particular y, por tanto, soy(somos) el(los) único(s) titular(es) de la misma. Además, aseguro (aseguramos) que no contiene citas, ni transcripciones de otras obras protegidas, por fuera de los límites autorizados por la ley, según los usos honrados, y en proporción a los fines previstos; ni tampoco contempla declaraciones difamatorias contra terceros; respetando el derecho a la imagen, intimidad, buen nombre y demás derechos constitucionales. Adicionalmente, manifiesto (manifestamos) que no se incluyeron expresiones contrarias al orden público ni a las buenas costumbres. En consecuencia, la responsabilidad directa en la elaboración, presentación, investigación y, en general, contenidos de la Tesis o Trabajo de Grado es de mí (nuestra) competencia exclusiva, eximiendo de toda responsabilidad a la Universidad de Cundinamarca por tales aspectos.

Sin perjuicio de los usos y atribuciones otorgadas en virtud de este documento, continuaré (continuaremos) conservando los correspondientes derechos patrimoniales sin modificación o restricción alguna, puesto que, de acuerdo con la legislación colombiana aplicable, el presente es un acuerdo jurídico que en ningún

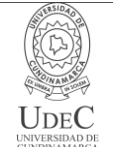

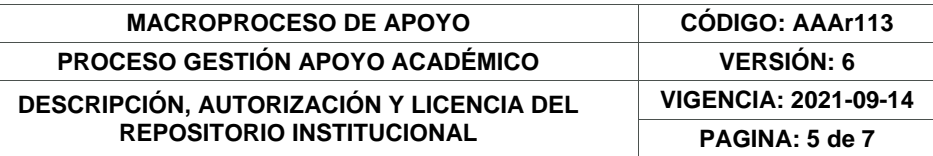

caso conlleva la enajenación de los derechos patrimoniales derivados del régimen del Derecho de Autor.

De conformidad con lo establecido en el artículo 30 de la Ley 23 de 1982 y el artículo 11 de la Decisión Andina 351 de 1993, *"Los derechos morales sobre el trabajo son propiedad de los autores"*, los cuales son irrenunciables, imprescriptibles, inembargables e inalienables. En consecuencia, la Universidad de Cundinamarca está en la obligación de RESPETARLOS Y HACERLOS RESPETAR, para lo cual tomará las medidas correspondientes para garantizar su observancia.

**NOTA:** (Para Tesis, Trabajo de Grado o Pasantía):

# **Información Confidencial:**

Esta Tesis, Trabajo de Grado o Pasantía, contiene información privilegiada, estratégica, secreta, confidencial y demás similar, o hace parte de la investigación que se adelanta y cuyos resultados finales no se han publicado. **SI** \_\_\_ **NO** \_\_X\_.

En caso afirmativo expresamente indicaré (indicaremos) en carta adjunta, expedida por la entidad respectiva, la cual informa sobre tal situación, lo anterior con el fin de que se mantenga la restricción de acceso.

### **LICENCIA DE PUBLICACIÓN**

Como titular(es) del derecho de autor, confiero(erimos) a la Universidad de Cundinamarca una licencia no exclusiva, limitada y gratuita sobre la obra que se integrará en el Repositorio Institucional, que se ajusta a las siguientes características:

a) Estará vigente a partir de la fecha de inclusión en el repositorio, por un plazo de 5 años, que serán prorrogables indefinidamente por el tiempo que dure el derecho patrimonial del autor. El autor podrá dar por terminada la licencia solicitándolo a la Universidad por escrito. (Para el caso de los Recursos Educativos Digitales, la Licencia de Publicación será permanente).

b) Autoriza a la Universidad de Cundinamarca a publicar la obra en formato y/o soporte digital, conociendo que, dado que se publica en Internet, por este hecho circula con un alcance mundial.

c) Los titulares aceptan que la autorización se hace a título gratuito, por lo tanto, renuncian a recibir beneficio alguno por la publicación, distribución, comunicación pública y cualquier otro uso que se haga en los términos de la presente licencia y de la licencia de uso con que se publica.

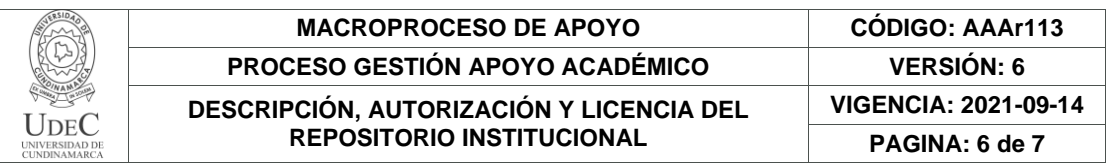

d) El(Los) Autor(es), garantizo(amos) que el documento en cuestión es producto de mi(nuestra) plena autoría, de mi(nuestro) esfuerzo personal intelectual, como consecuencia de mi (nuestra) creación original particular y, por tanto, soy(somos) el(los) único(s) titular(es) de la misma. Además, aseguro(aseguramos) que no contiene citas, ni transcripciones de otras obras protegidas, por fuera de los límites autorizados por la ley, según los usos honrados, y en proporción a los fines previstos; ni tampoco contempla declaraciones difamatorias contra terceros; respetando el derecho a la imagen, intimidad, buen nombre y demás derechos constitucionales. Adicionalmente, manifiesto (manifestamos) que no se incluyeron expresiones contrarias al orden público ni a las buenas costumbres. En consecuencia, la responsabilidad directa en la elaboración, presentación, investigación y, en general, contenidos es de mí (nuestro) competencia exclusiva, eximiendo de toda responsabilidad a la Universidad de Cundinamarca por tales aspectos.

e) En todo caso la Universidad de Cundinamarca se compromete a indicar siempre la autoría incluyendo el nombre del autor y la fecha de publicación.

f) Los titulares autorizan a la Universidad para incluir la obra en los índices y buscadores que estimen necesarios para promover su difusión.

g) Los titulares aceptan que la Universidad de Cundinamarca pueda convertir el documento a cualquier medio o formato para propósitos de preservación digital.

h) Los titulares autorizan que la obra sea puesta a disposición del público en los términos autorizados en los literales anteriores bajo los límites definidos por la universidad en el "Manual del Repositorio Institucional AAAM003"

i) Para el caso de los Recursos Educativos Digitales producidos por la Oficina de Educación Virtual, sus contenidos de publicación se rigen bajo la Licencia Creative Commons: Atribución- No comercial- Compartir Igual.

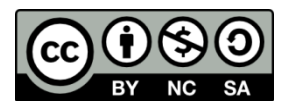

j) Para el caso de los Artículos Científicos y Revistas, sus contenidos se rigen bajo la Licencia Creative Commons Atribución- No comercial- Sin derivar.

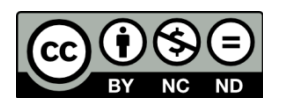

**Nota:** 

Si el documento se basa en un trabajo que ha sido patrocinado o apoyado por una entidad, con excepción de Universidad de Cundinamarca, los autores garantizan que se ha cumplido con los derechos y obligaciones requeridos por el respectivo contrato o acuerdo.

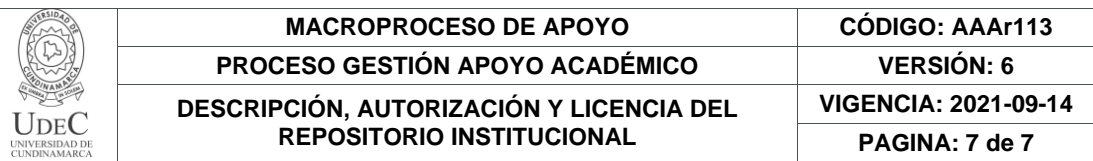

La obra que se integrará en el Repositorio Institucional está en el(los) siguiente(s) archivo(s).

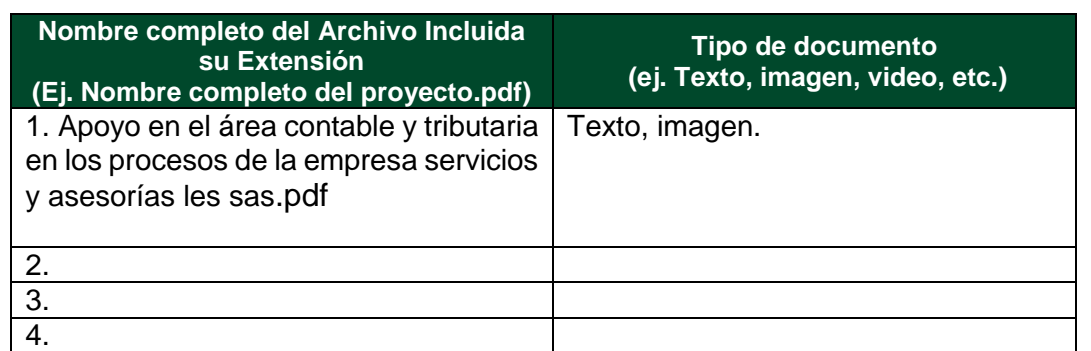

En constancia de lo anterior, Firmo (amos) el presente documento:

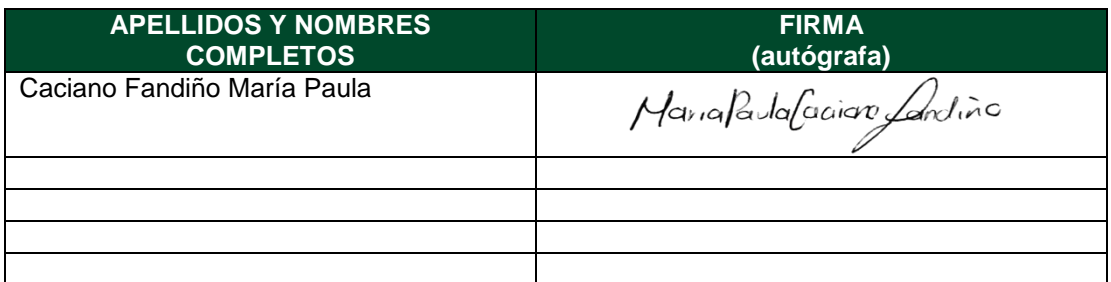

21.1-51-20.

APOYO EN EL ÁREA CONTABLE Y TRIBUTARIA EN LOS PROCESOS DE LA EMPRESA SERVICIOS Y ASESORÍAS LES SAS

MARIA PAULA CACIANO FANDIÑO

UNIVERSIDAD DE CUNDINAMARCA FACULTAD DE CIENCIAS ADMINISTRATIVAS, ECONOMICAS Y CONTABLES CONTADURIA PÚBLICA

2023

# APOYO EN EL ÁREA CONTABLE Y TRIBUTARIA DE LOS PROCESOS EN LA EMPRESA SERVICIOS Y ASESORÍAS LES SAS

MARIA PAULA CACIANO FANDIÑO

Trabajo de pasantía presentado para optar al título profesional de contador público

# EDGAR ENRIQUE AGUAS GUERRERO

### Asesor interno

# LUIS EDUARDO SALTAREN CARRILLO

Asesor externo

UNIVERSIDAD DE CUNDINAMARCA FACULTAD DE CIENCIAS ADMINISTRATIVAS, ECONOMICAS Y CONTABLES CONTADURIA PÚBLICA

2023

NOTA DE ACEPTACIÓN

Firma del presidente del jurado

Firma del jurado

Firma del jurado

#### **DEDICATORIA**

Dedico este trabajo en primer lugar a Dios por su guía en cada paso del camino y fortaleza para afrontar los momentos más difíciles y permitirme culminar la carrera. A mis amados padres Luis Caciano y Luz Fandiño por su constante apoyo, paciencia y sacrificio, ya que sus palabras de aliento me han dado la fuerza para superar cualquier obstáculo, a mis queridos hermanos Luis Caciano, Jhon Caciano y Julián Caciano, por estar siempre a mi lado, animándome y brindándome su apoyo incondicional, a Nero por su presencia reconfortante, a cada una de las personas que me motivaron para seguir en pie y me acompañaron en todo este proceso de aprendizaje les doy las gracias.

María Paula Caciano Fandiño

#### AGRADECIMIENTOS

Agradezco a Dios y mis familiares por acompañarme en cada una de las etapas de este proceso, de mismo modo a mis asesores, supervisores y profesores, por su apoyo y orientación a lo largo de mi trabajo de grado. Agradezco a mis Asesores por su dedicación y compromiso, por compartir sus conocimientos que han sido importantes en el desarrollo de este trabajo, por su paciencia y tomarse el tiempo para guiarme a través de este proceso, A mis supervisores agradezco sus sugerencias constructivas y constante apoyo, me han ayudado a mejorar y crecer profesionalmente. Gracias a los docentes por su trabajo en mi formación académica y personal.

La culminación de este proceso no habría sido posible sin su guía, apoyo y confianza en mí. Agradezco su contribución a mi educación, crecimiento personal e influencia en mi vida

María Paula Caciano Fandiño

# TABLA DE CONTENIDO

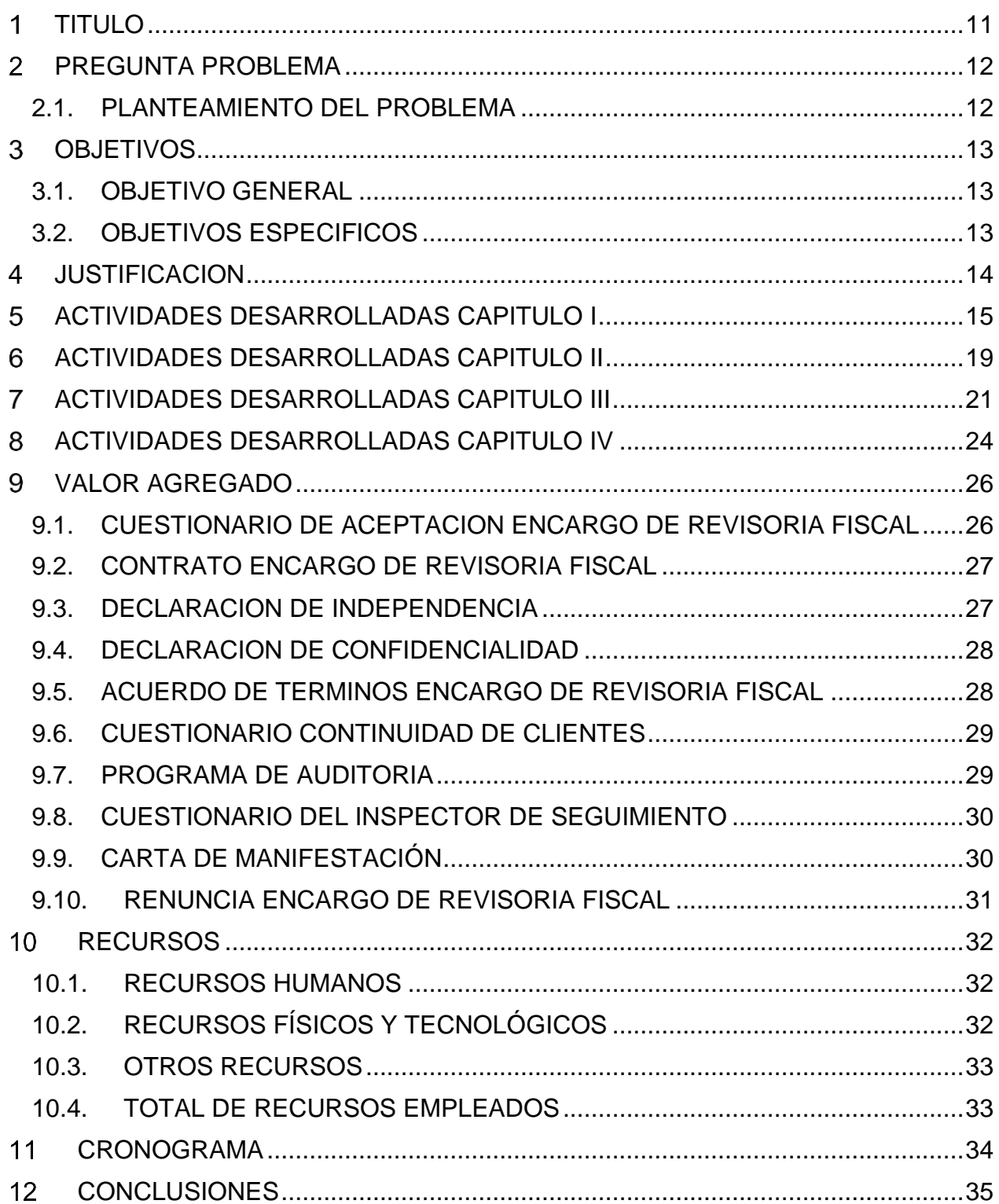

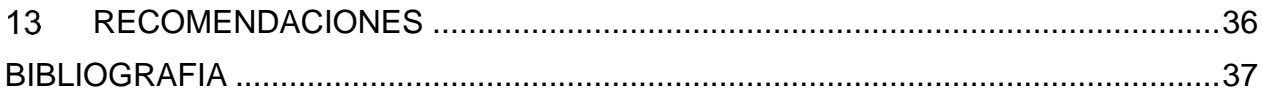

# TABLA DE TABLAS

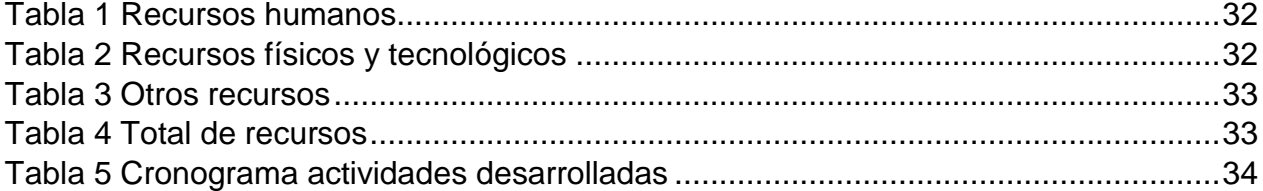

# TABLA DE ILUSTRACIONES

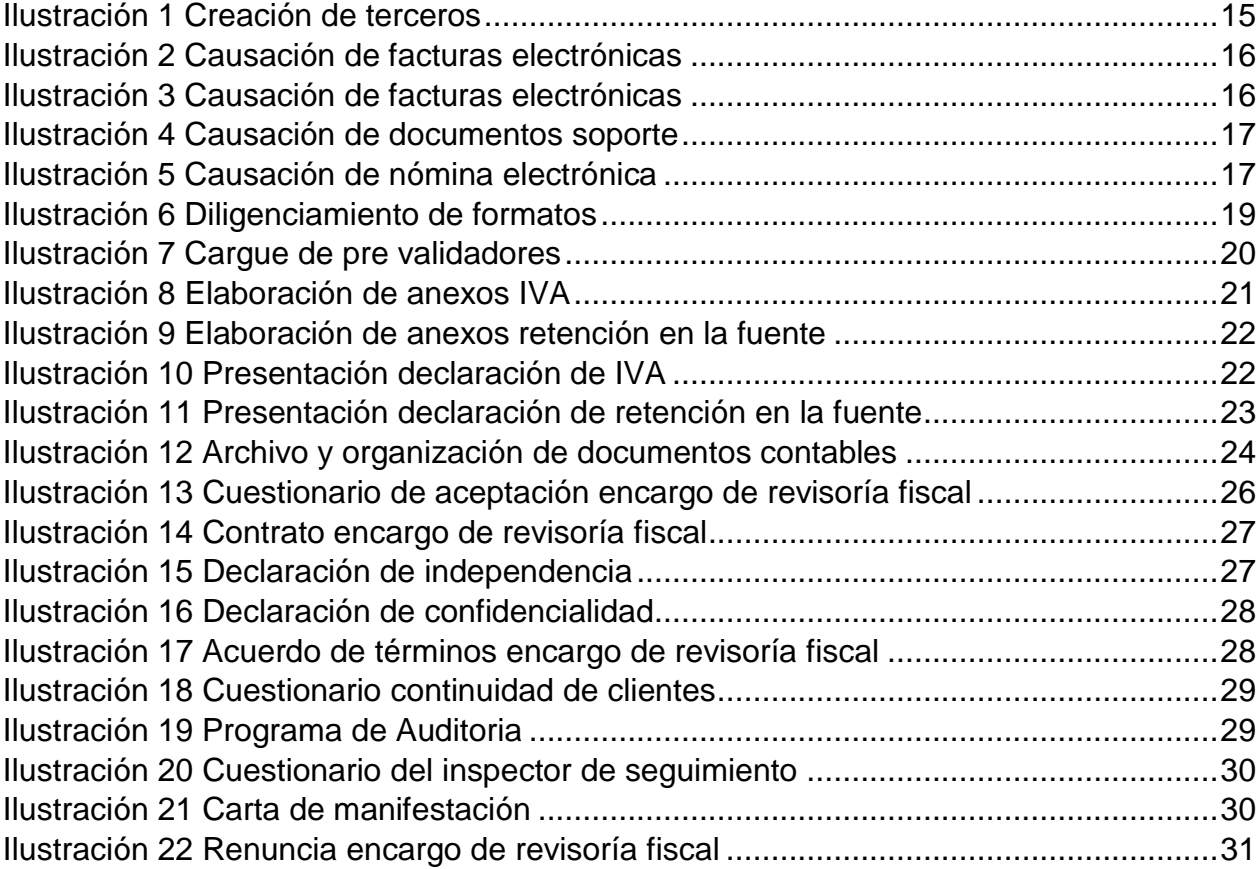

# TABLA DE GRAFICOS

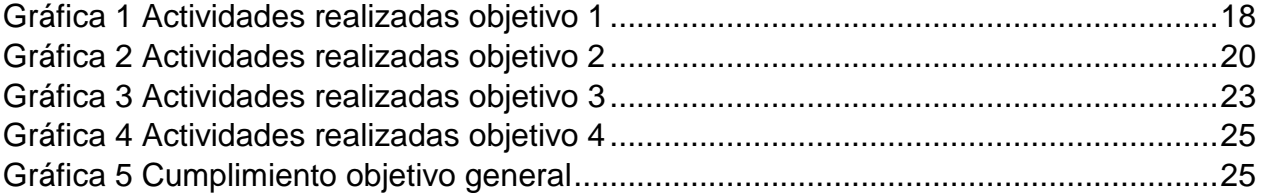

# 1 TITULO

# <span id="page-17-0"></span>APOYO EN EL ÁREA CONTABLE Y TRIBUTARIA EN LOS PROCESOS DE LA EMPRESA SERVICIOS Y ASESORÍAS LES SAS

# AREA Y LINEA DE INVESTIGACION

Programa: Contaduría Pública. Línea: Gestión contable y financiera. Tema: Gestión de la información contable y riesgo empresarial.

#### $2^{\circ}$ PREGUNTA PROBLEMA

<span id="page-18-0"></span>¿Pueden las pasantías contables ser un proceso de optimización para las empresas?

#### <span id="page-18-1"></span>2.1. PLANTEAMIENTO DEL PROBLEMA

Se determinará si la implementación de buenas prácticas contables contribuye a optimizar los procesos financieros de las empresas, evaluando la eficacia en términos de agilizar los procesos y reducir los errores en el registro de transacciones.

De mismo modo se analizará y evaluará la influencia de las pasantías contables en el desarrollo de habilidades, el entendimiento de normas y principios contables, enfocándose en analizar como las pasantías son un medio efectivo para que los estudiantes adquieran experiencia conectando la teoría con la practica en un entorno laboral.

#### $3<sup>1</sup>$ **OBJETIVOS**

#### <span id="page-19-1"></span><span id="page-19-0"></span>3.1. OBJETIVO GENERAL

APOYAR EN EL ÁREA CONTABLE Y TRIBUTARIA LOS PROCESOS DE LA EMPRESA SERVICIOS Y ASESORÍAS LES SAS.

### <span id="page-19-2"></span>3.2. OBJETIVOS ESPECIFICOS

- Realizar la Causación de documentos electrónicos y la creación de terceros.
- Ayudar en el proceso de preparación y presentación de información exógena.
- Brindar apoyo en la elaboración de declaraciones de retención en la fuente e IVA.
- Colaborar en el archivo y organización de documentos contables.

#### JUSTIFICACION  $\overline{4}$

<span id="page-20-0"></span>Las pasantías ayudan a que los estudiantes adquieran experiencia conectando la teoría con la practica aplicando los conocimientos adquiridos en los semestres que ya han cursado, teniendo así una amplia gama de aprendizaje, permitiendo obtener un conocimiento más profundo en áreas como el uso de softwares contable y elaboración de informes contables.

De mismo modo se brinda la oportunidad de comprender los desafíos del entorno laboral lo cual es un punto clave, puesto que dicha profesión está en constante evolución, por este motivo se está preparando al estudiante para ofrecer soluciones más rápidas, eficientes y confiables ante dichos cambios.

Por otro lado, se permite conocer la dinámica de trabajo de cada empresa, esto facilita la integración con los equipos de trabajo, permitiendo establecer contactos y generar lazos con profesionales en el campo laboral, del mismo modo se conocen las expectativas de los clientes y se brinda un mejor servicio.

# **CAPITULOS**

CAPITULO I REALIZAR LA CAUSACIÓN DE DOCUMENTOS ELECTRÓNICOS Y LA CREACIÓN DE TERCEROS.

#### $5<sup>1</sup>$ ACTIVIDADES DESARROLLADAS CAPITULO I

<span id="page-21-0"></span>**Creación de terceros**: Teniendo el acceso a los softwares contables manejados en la empresa, se procedió a realizar la creación de terceros siguiendo el paso a paso de acceder al software, buscar la pestaña de terceros, elegir la opción de crear un nuevo tercero, ingresar la información básica como el nombre o razón social, identificación, correo electrónico u otros campos relevantes para así proceder a guardar la información y rectificar que el tercero haya sido creado. Tiempo invertido 38 horas.

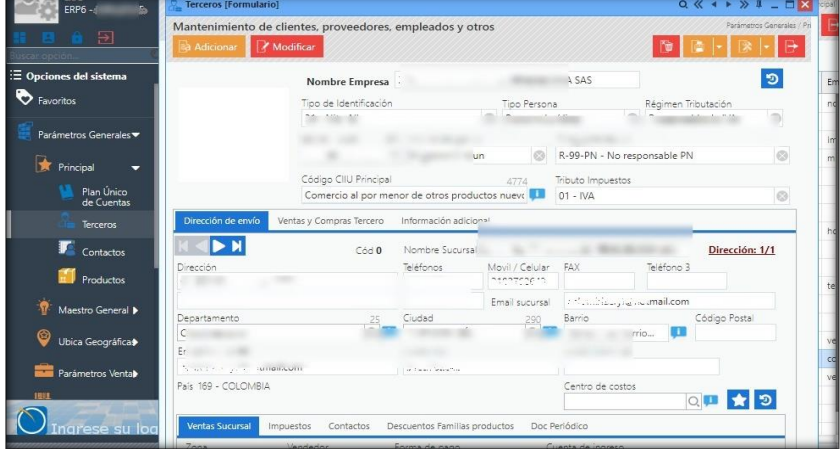

<span id="page-21-1"></span>Ilustración 1 Creación de terceros

Fuente: Elaboración propia.

**Causación de facturas electrónicas:** Para realizar el proceso de causación de facturas de compra se tuvieron en cuenta cada una de las facturas entregadas por las empresas en las carpetas y las facturas recibidas en la DIAN para hacer un comparativo y tener un mayor control de los costos y deducciones en los que incurren las empresas. Tiempo invertido: 330 horas

<span id="page-22-0"></span>Ilustración 2 Causación de facturas electrónicas

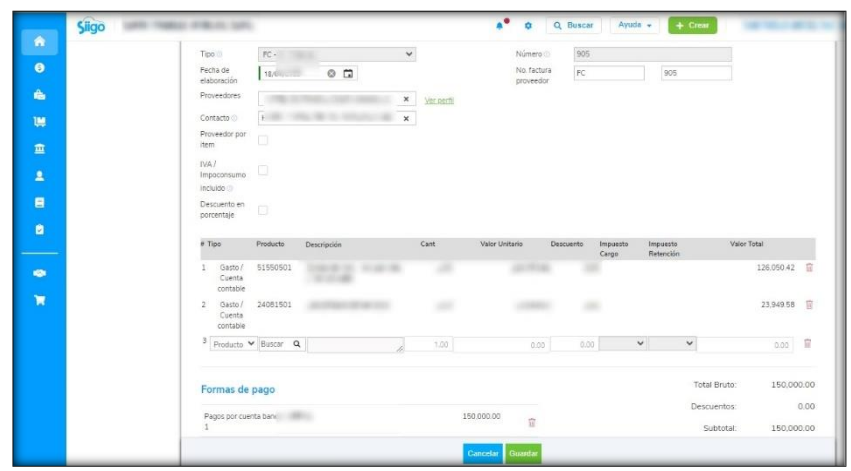

Fuente: Elaboración propia.

<span id="page-22-1"></span>Ilustración 3 Causación de facturas electrónicas

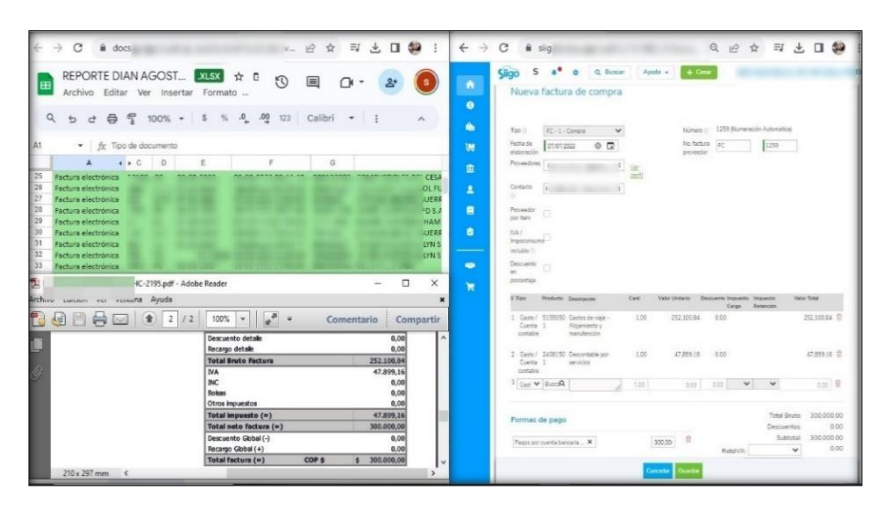

Fuente: Elaboración propia.

**Causación de documentos soporte:** Los documentos soporte se realizaron a las cuentas de cobro debidamente soportadas con el RUT para rectificar los datos proporcionados por el tercero y que este no tuviera la obligación 52. Tiempo invertido: 68 horas.

<span id="page-23-0"></span>Ilustración 4 Causación de documentos soporte

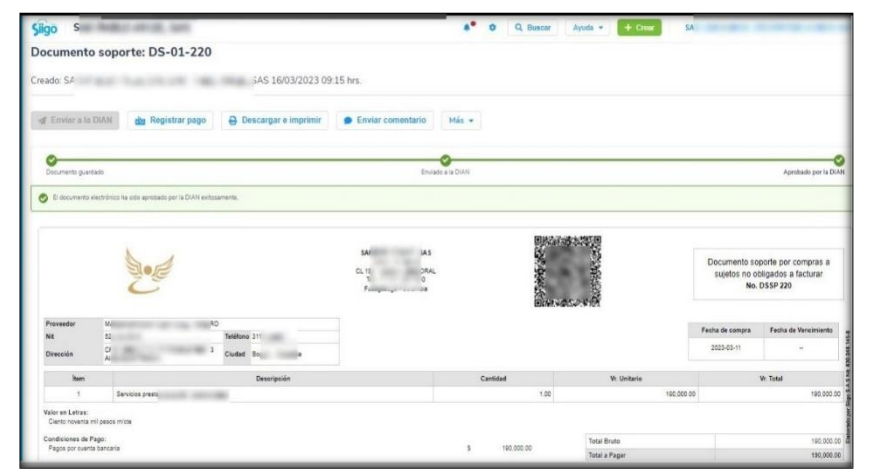

Fuente: Elaboración propia.

**Causación de nómina electrónica:** Después de liquidar la nómina de manera mensual con los valores que le corresponde a cada empleado, se procedió a contabilizar individualmente los valores ya relacionados anteriormente en el software contable SIIGO. Tiempo invertido: 18 horas.

|                         | Cuenta contable                                                   | Terrero                        | Detaile | Descripción                                                | Debito       | Crédito      |
|-------------------------|-------------------------------------------------------------------|--------------------------------|---------|------------------------------------------------------------|--------------|--------------|
|                         | 23803001 - Fondos de cesantías y/o pensiones                      | <b>BUSINESS</b>                |         | Fondos de cesartías y/o pensiones                          | 0.00         | 45400.00     |
| $\overline{z}$          | 23700501 - Aportes a entidades promotoras de salud eps            |                                |         | Aportes a entidades promotoras de<br>salud eps             | 0.00         | 46,400.00    |
| ١a                      | 25050501 - Salarios por pagar                                     |                                |         | Salarios por pagar                                         | 0.00         | 1,207,608.00 |
| L.                      | A1050001 - Sueidos                                                |                                |         | Sueidos                                                    | 1.100.000.00 | 0.00         |
| 5                       | 51052701 - Auxilio de transporte                                  |                                |         | Auxilio de tramscorte                                      | 140,608.00   | 0.00         |
| <b>O</b>                | SICS3001 - Cesardias                                              |                                |         | Cesanties.                                                 | 108.340.00   | 0.00         |
| ×                       | 51053301 - Intereses sobre cesantias                              |                                |         | intereses sobre cesaritias                                 | 13,001.00    | 0.00         |
| $\overline{\mathbf{3}}$ | 51053501 - Prima de servicios                                     | ٠                              |         | Prima de servicios                                         | 108,340.00   | 0.00         |
| ø                       | 51053901 - Vacaciones                                             | ----                           |         | Vanaciones                                                 | 48.372.00    | 0.00         |
| 10                      | 201005 - Cesantías                                                | and the same state of the con- |         | Cesanties                                                  | 0.00         | 108.340.00   |
| 11                      | 261010 - Intereses sobre cesantías                                | <b>START OF</b>                |         | intereses dobre cesantias                                  | 0.00         | 13.001.00    |
| 12                      | 261020 - Prima de servicios                                       | <b>ALCOHOL: NEWSFILM</b>       |         | Prima de servicios                                         | 0.00         | 108,340.00   |
| 13                      | 261015 - Vacanicnes                                               | and career                     |         | Vanadiones                                                 | 0.00         | 48.372.00    |
| 14                      | 51057001 - Aporta a fondos de pensión y/o cesartías               | <b>SERVICE IN</b>              |         | Aporte a foncios de pensión y/o<br>connection              | 139,200.00   | 0.00         |
| 15                      | 23603001 - Fondos de cesantías vio pensiones                      | 1.14                           |         | Fondos de cesantias vio pensiones                          | 0.00         | 139,200.00   |
| 15                      | 51055801 - Aportes a administradora de nesgos laborales           | <b>P-92-F-9</b>                |         | Aportes a administradora de riesgos<br>aborales            | 28, 258.00   | 0.00         |
| 17                      | 51057201 - Aportes calas de compensación familiar                 |                                |         | Aportes cales de compansación<br>temiliar                  | 45,400.00    | 0.00         |
| 18                      | 23700001 - Aporte a administradoras de riesgos profesionales. ARL |                                |         | Aporte a administradoras de riesgos<br>crofesionales, ARL. | 0.00         | 28,258.00    |
| 19                      | 23701001 - Aportes al lotif Sena y cajas de compensación          |                                |         | Aportes al iddf Sena y cajas de<br>compensación            | 0.00         | 48,400.00    |

<span id="page-23-1"></span>Ilustración 5 Causación de nómina electrónica

Fuente: Elaboración propia.

# **RESULTADOS CAPITULO I**

<span id="page-24-0"></span>Gráfica 1 Actividades realizadas objetivo 1

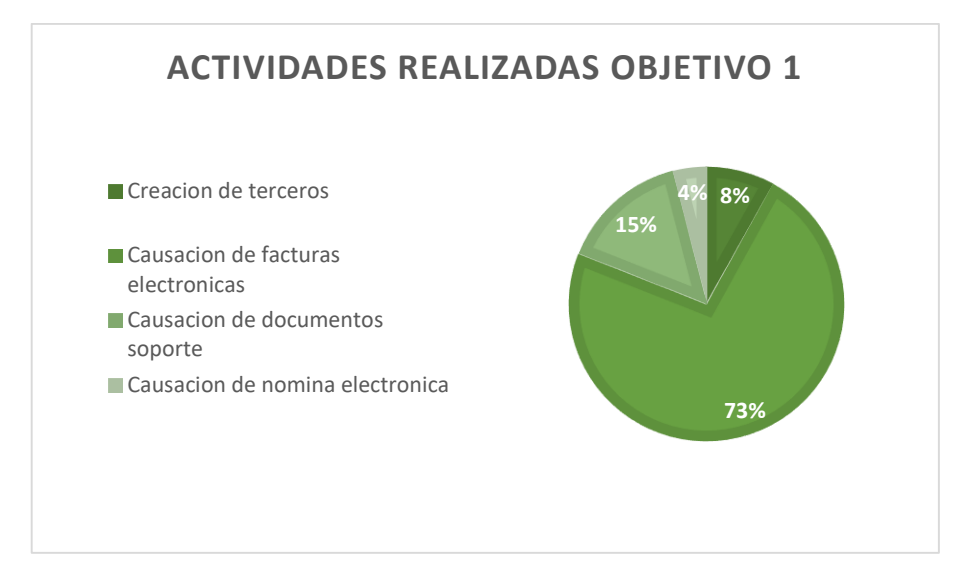

CAPITULO II AYUDAR EN EL PROCESO DE PREPARACION Y PRESENTACION DE INFORMACION EXOGENA.

#### 6 ACTIVIDADES DESARROLLADAS CAPITULO II

<span id="page-25-0"></span>**Diligenciamiento de formatos:** En base a la resolución número 000124 del 28 de oct del 2021 para el año gravable 2022 se realizó la identificación de los datos específicos que se deben recopilar y presentar en la información exógena, verificando la veracidad de cada uno de ellos para así poder determinar los campos necesarios a diligenciar en cada uno de los formatos. Tiempo invertido: 59 horas.

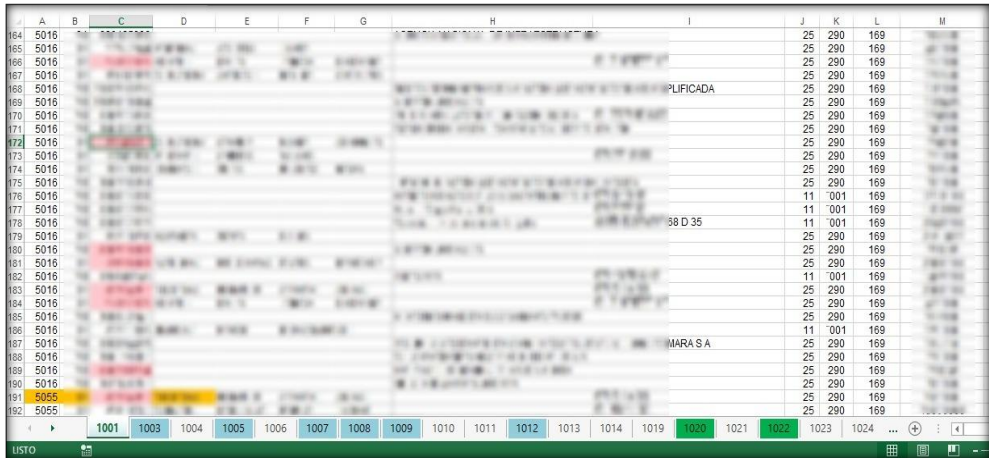

<span id="page-25-1"></span>Ilustración 6 Diligenciamiento de formatos

l

Fuente: Elaboración propia.

**Cargue de pre validadores:** Para cargar los "formatos de Exógena a la DIAN se procedió a descargar el pre validador tributario, generar los formatos de Exógena en archivos XML, colocar los archivos en la Bandeja de Entrada, diligenciar la solicitud de envío de archivos y enviar los archivos"<sup>1</sup>. Tiempo invertido: 4 horas.

<sup>1</sup> ALEGRA. Aprende como enviar tus formatos de exógena Dian [sitio web]. [Consultado: 20 de septiembre de 2023]. Disponible en: https://ayuda.alegra.com/espresenta-tus-formatos-de-ex%C3%B3gena-en-la-dian-colombia

#### <span id="page-26-0"></span>Ilustración 7 Cargue de pre validadores

| Diligenciar Solicitud de Envío de Archivos                          |  |                         |  |  |  |  |  |  |  |  |
|---------------------------------------------------------------------|--|-------------------------|--|--|--|--|--|--|--|--|
| Información General                                                 |  |                         |  |  |  |  |  |  |  |  |
| Identificación Organización Informante                              |  |                         |  |  |  |  |  |  |  |  |
| Razón Social / Nombre Organización Informante                       |  |                         |  |  |  |  |  |  |  |  |
| Identificación Interesado                                           |  |                         |  |  |  |  |  |  |  |  |
| Nombre Interesado                                                   |  |                         |  |  |  |  |  |  |  |  |
| Identificación Destinatario                                         |  |                         |  |  |  |  |  |  |  |  |
| Razón Social / Nombre Destinatario                                  |  |                         |  |  |  |  |  |  |  |  |
|                                                                     |  |                         |  |  |  |  |  |  |  |  |
| Información del Formato de los Archivos a Enviar con esta solicitud |  |                         |  |  |  |  |  |  |  |  |
| Nombre Formato                                                      |  | O Buscar                |  |  |  |  |  |  |  |  |
| Código Formato                                                      |  | Versión                 |  |  |  |  |  |  |  |  |
| Nombre Tipo Archivo                                                 |  | Concepto                |  |  |  |  |  |  |  |  |
| Año Informado                                                       |  | Periodo Informado       |  |  |  |  |  |  |  |  |
| Nombre y Extensión del Primer Archivo de Envio.<br>XXXX.xml         |  | Cantidad de<br>Archivos |  |  |  |  |  |  |  |  |
| Número Total de Registros de los Archivos de<br>Envio.              |  |                         |  |  |  |  |  |  |  |  |

Fuente: Elaboración propia.

# **RESULTADOS CAPITULO II**

<span id="page-26-1"></span>Gráfica 2 Actividades realizadas objetivo 2

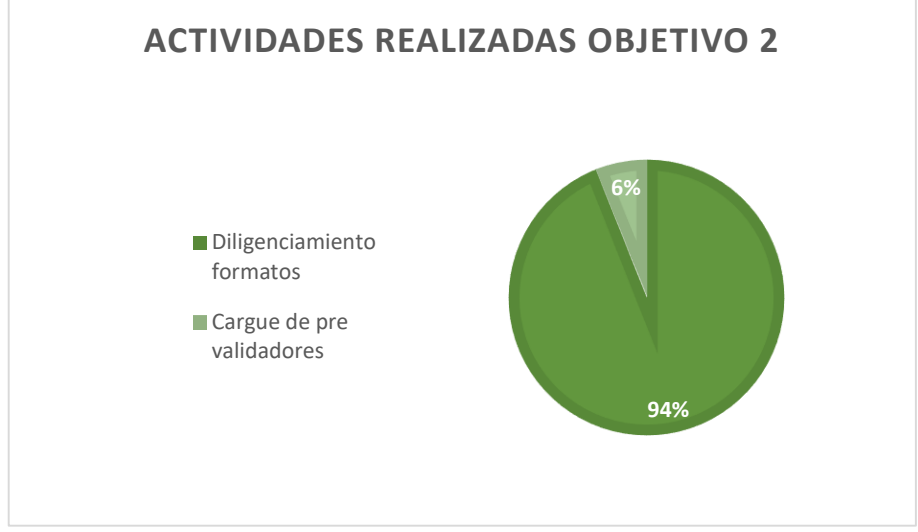

Fuente: Elaboración propia.

CAPITULO III BRINDAR APOYO EN LA ELABORACIÓN DE DECLARACIONES DE RETENCIÓN EN LA FUENTE E IVA.

#### $\overline{7}$ ACTIVIDADES DESARROLLADAS CAPITULO III

<span id="page-27-0"></span>**Elaboración de anexos:** Para realizar el anexo de IVA se procedió a descargar un reporte de emitidos y recibidos en la página de la DIAN con el cual se puede evidenciar todas las facturas de compra y venta que reposan en el sistema de facturación de la DIAN, el anexo de retención en la fuente se hace en base a un auxiliar de dicha cuenta para poder tener la información correspondiente de las retenciones realizadas como el tercero al cual se le practicaron, el valor retenido y el concepto. Tiempo invertido: 86 horas.

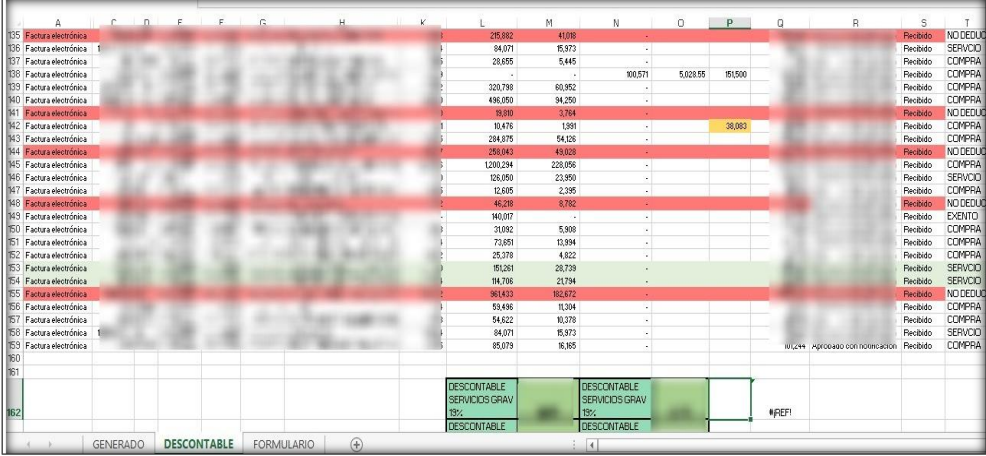

<span id="page-27-1"></span>Ilustración 8 Elaboración de anexos IVA

Fuente: Elaboración propia.

<span id="page-28-0"></span>Ilustración 9 Elaboración de anexos retención en la fuente

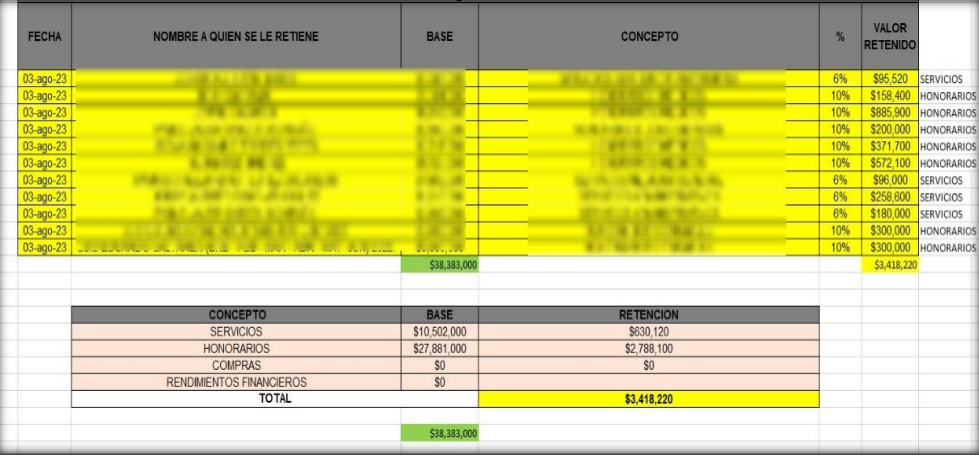

Fuente: DIAN.

**Presentación declaración**: Una vez hecho los anexos de retención en la fuente e IVA se procedió a realizar la presentación de los periodos 8 y 9 de la declaración de retención en la fuente, la presentación de las declaraciones de IVA correspondientes al primer, segundo cuatrimestre y cuarto bimestre del presente año. Tiempo invertido: 4 horas.

<span id="page-28-1"></span>Ilustración 10 Presentación declaración de IVA

| <b>DIAN</b><br>Declaración del Impuesto sobre las Ventas - IVA<br>Е<br>$\leftarrow$                                                                                                    |                                              | <b>Formularios</b>           |                                                                                 |                |                                                              |                                                                                                    |
|----------------------------------------------------------------------------------------------------|----------------------------------------------|------------------------------|---------------------------------------------------------------------------------|----------------|--------------------------------------------------------------|----------------------------------------------------------------------------------------------------|
| 300 - Declaración del Impuesto sobre las Ventas - IVA                                                                                                    |                                              |                              |                                                                                 |                |                                                              |                                                                                                    |
| Nuevo borrador                                                                                                    |                                              |                              |                                                                                 |                |                                                              | $\wedge$                                                                                                |
| m<br>\$<br>t<br>$\left( \rightarrow \right)$<br>$\overline{\mathfrak{g}}$                                                                                                    |                                              |                              |                                                                                 |                |                                                              |                                                                                                    |
| Allo.<br>Perceicidad<br>$\rho_{\rm BQ0}$ cuotes<br>Periodo<br>Crear<br>Sin asignar<br>Sin Asignar<br>Sn Asignar                                                                                |                                              |                              |                                                                                 |                |                                                              |                                                                                                    |
| Presentados                                                                                                    |                                              |                              |                                                                                 |                |                                                              | Ξ                                                                                                    |
| Inicial<br>$\blacksquare$<br>\$<br>$\sqrt{2}$<br>÷<br>3004674618683<br>2023 customestral - 2<br>Presentado: 15 Sep 2023<br><b><i><u>Descargar</u></i></b><br>Corregin<br><b>Pager</b><br>Otios | ▣<br>$\overline{5}$<br>Descargan<br>Corregir | \$<br>1999<br>Pager<br>Otios | Carreggio<br>3004668611625<br>2023 custrimestral - 1<br>Presentado, 17 May 2023 | ē<br>Descargar | $\boldsymbol{\mathsf{S}}$<br>$\sqrt{2}$<br>Pager<br>Corregin | Inicial<br>$\cdots$<br>3004668607501<br>2023 custrimestral - 1<br>Presentado, 17 May 2023<br>Otros      |
| Inicial<br>e<br>\$<br>$\sqrt{2}$<br>-ap-<br>3004660915243<br>2022 cuatrimestral - 3<br>Presentado: 17 Jan 2023<br>Descargan<br>Corregin<br>Page<br>Otios                                       |                                              |                              |                                                                                 | e<br>Descargar | \$<br>$\sqrt{2}$<br>Corregin<br>Pager                        | Inicial<br>$\frac{1}{2}$<br>3004655708200<br>2022 cuatrimestral - 2<br>Presentado: 15 Sep 2022<br>Otros |

Fuente: Elaboración propia.

<span id="page-29-0"></span>Ilustración 11 Presentación declaración de retención en la fuente

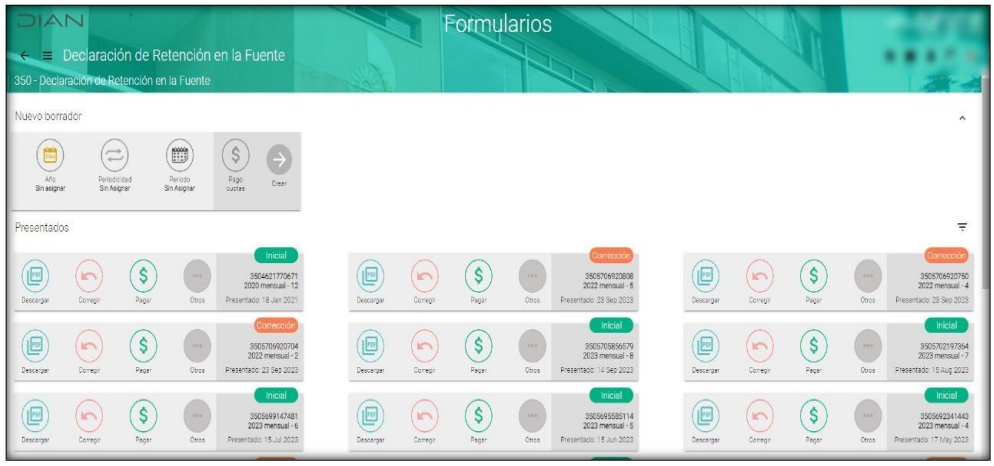

Fuente: Elaboración propia

#### **RESULTADOS CAPITULO III**

<span id="page-29-1"></span>Gráfica 3 Actividades realizadas objetivo 3

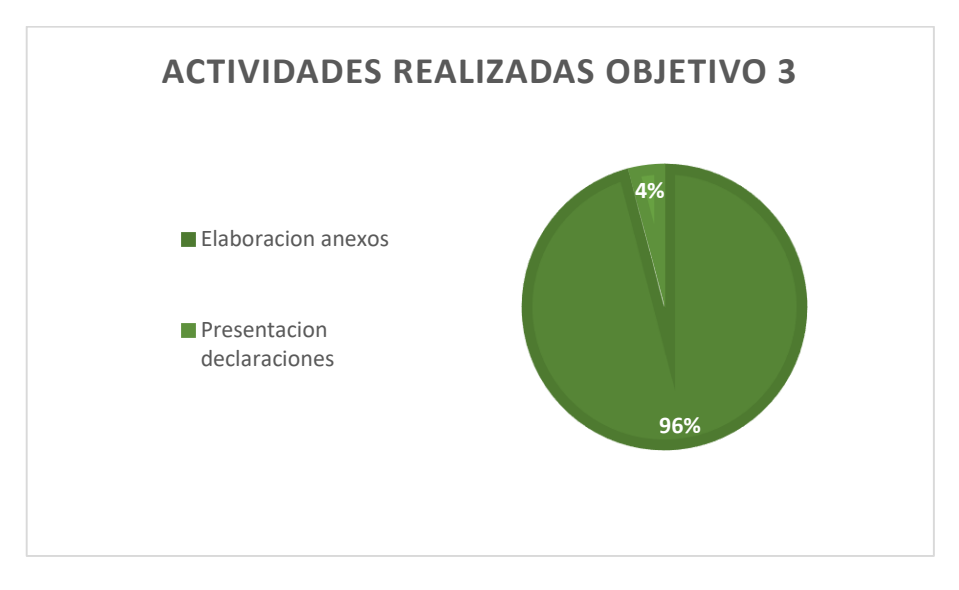

### CAPITULO IV COLABORAR EN EL ARCHIVO Y ORGANIZACIÓN DE DOCUMENTOS CONTABLES.

8 ACTIVIDADES DESARROLLADAS CAPITULO IV

<span id="page-30-0"></span>.

**Archivo y organización de documentos contables:** Para realizar el acta de entrega de una de las empresas a la cual se le llevaba su contabilidad, se realizó el foliado de cada una de las carpetas recibidas en los años 2022 y 2023, para así organizar los documentos o información que se encuentran dentro de las carpetas de manera más eficiente. Tiempo invertido: 33 horas.

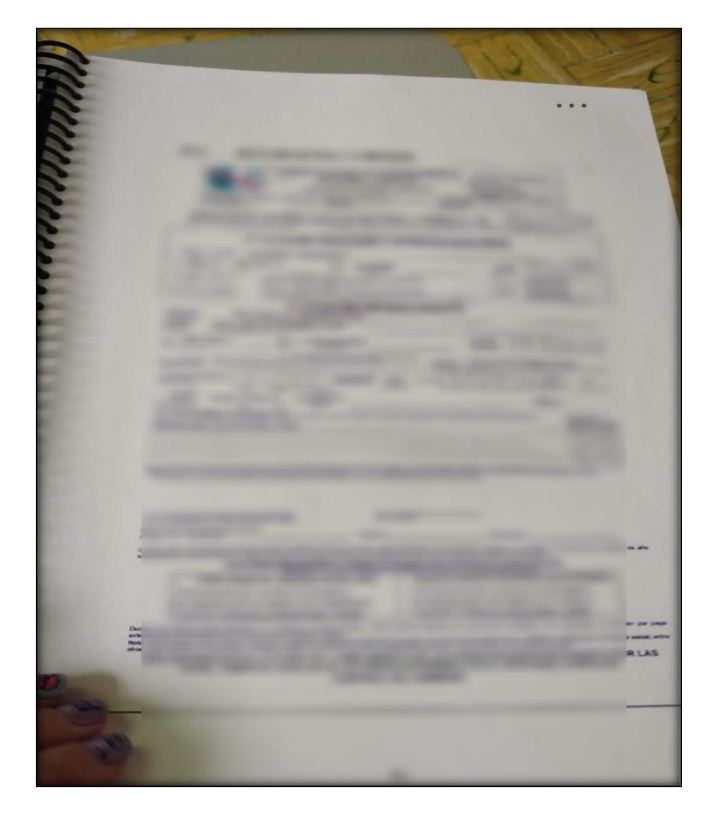

<span id="page-30-1"></span>Ilustración 12 Archivo y organización de documentos contables

#### **RESULTADOS CAPITULO IV**

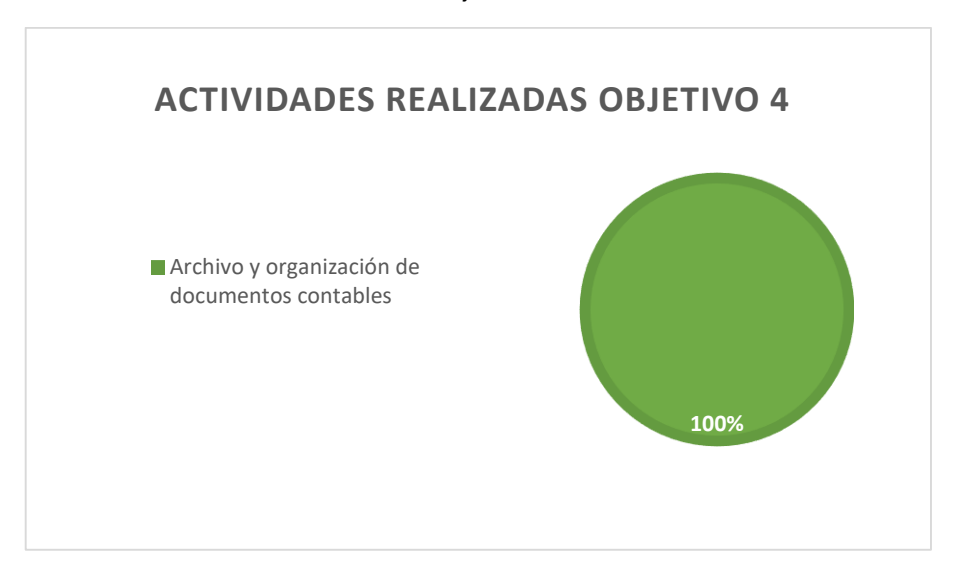

<span id="page-31-0"></span>Gráfica 4 Actividades realizadas objetivo 4

Fuente: Elaboración propia

# **RESULTADOS ACTIVIDADES DESARROLLADAS**

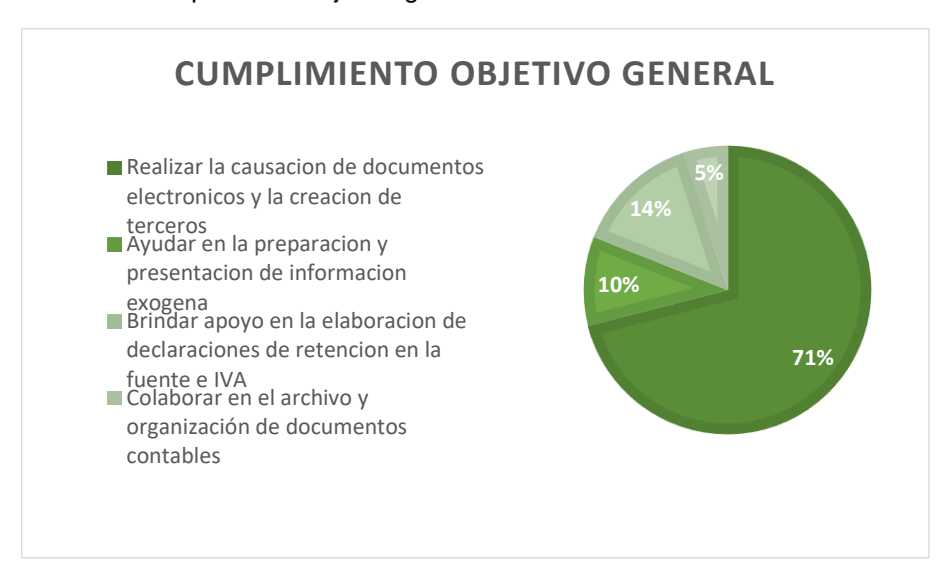

<span id="page-31-1"></span>Gráfica 5 Cumplimiento objetivo general

#### $9<sup>°</sup>$ VALOR AGREGADO

<span id="page-32-0"></span>La empresa SERVICIOS Y ASESORIAS LES SAS presta el servicio de asesorías contables y tributarias, en el transcurso del desarrollo de la pasantía se evidencio que la empresa no cuenta con el servicio de revisoría fiscal, por lo cual se presentó la propuesta al jefe inmediato LUIS EDUARDO SALTAREN CARRILLO para la realización de las políticas contables de control interno para el contrato de un encargo de revisoría fiscal en la cual se realizaron 10 formatos, sin embargo la revisión fiscal de una empresa puede variar según las normativas y requisitos específicos de cada empresa, los siguientes son algunos de los formatos y documentos que serán utilizados como base en el proceso de revisión.

#### POLÍTICAS DE CONTROL INTERNO PARA LA CONTRATACIÓN DE UN ENCARGO DE REVISORÍA FISCAL

### <span id="page-32-1"></span>9.1. CUESTIONARIO DE ACEPTACION ENCARGO DE REVISORIA FISCAL

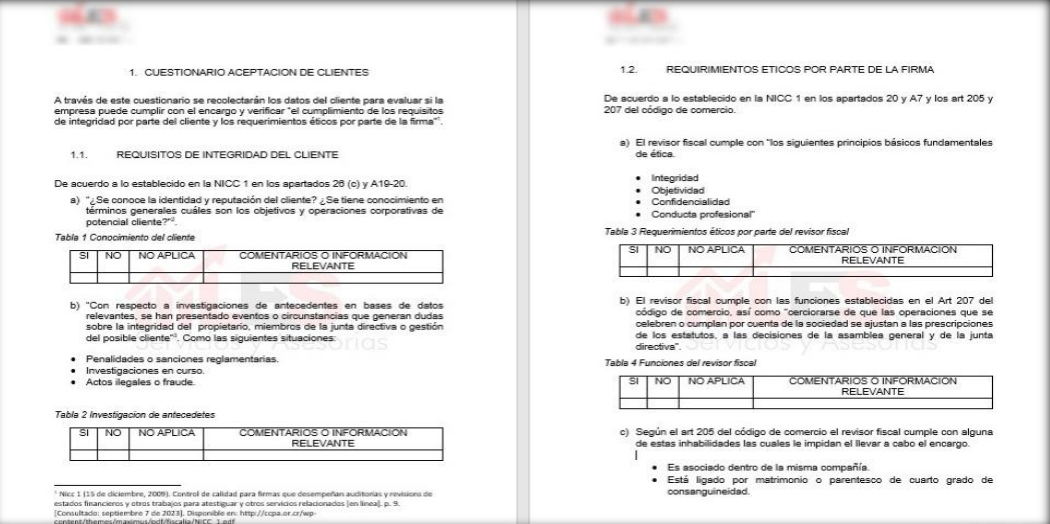

<span id="page-32-2"></span>Ilustración 13 Cuestionario de aceptación encargo de revisoría fiscal

Fuente: Elaboración propia

# <span id="page-33-0"></span>9.2. CONTRATO ENCARGO DE REVISORIA FISCAL

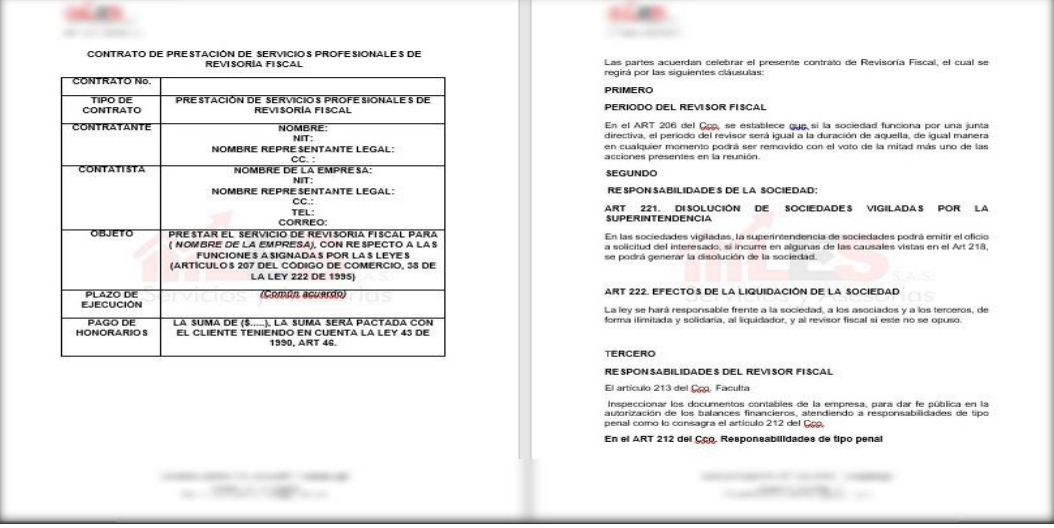

<span id="page-33-2"></span>Ilustración 14 Contrato encargo de revisoría fiscal

Fuente: Elaboración propia

#### <span id="page-33-1"></span>9.3. DECLARACION DE INDEPENDENCIA

salaran. alas. to the product of the co-6. "Confirmo que no tengo ninguna relación formal, profesional, personal o financiera<br>con el cliente y que tampoco tengo ningún interés comercial, profesional, financiero<br>y/o económico en la actividad examinada". 1. DECLARACIÓN DE INDEPENDENCIA NOMBRE CLIENTE:<br>DIRECCION:<br>TELEFONO:<br>CORREO: 7. Declaro que no tengo vínculos familiares con empleados asociados al<br>sujeto de auditoría. 8. Declaro que no tengo favoritismo ni prejuicios contra ninguna persona, grupo o actividad de la empresa auditada, incluidos aquellos basados en creencias<br>sociales, políticas, religiosas o de género<sup>co</sup>. Esta declaración de independencia se emite de conformidad con las disposiciones<br>legales contenidas en el artículo 205 del Código de comercio, la Ley 43 de 1990, y las<br>normas que regulan la revisoría fiscal en Colombia. 1. "INDEPENDENCIA: Declaro que, en el ejercicio de mis funciones como Revisor<br>Fiscal, actuaré de manera independiente, objetiva y libre de conflictos de interés,<br>de acuerdo con las normas legales y las normas de auditoria conomiento en normas de auditoria y que cumpliré con ellas en el desarrollo de<br>
3. CONFIDENCIALIDAD: Me comprometo a respetar el secordo profesional y a no<br>
3. GONFIDENCIALIDAD: Me comprometo a respetar el secordo de mi en días del l a los \_  $\frac{C.c}{Telefono}$ TCCLCMBIA, CONGRESO DE LA REPBLICA, LEY 143 (13, Brienlore, 1990). Por la cual se adiciona la<br>lineaj, Diaro Official o -115 (Cossilado: septembri 74s 2023). Disperi situan otras disposiciones. (en<br>lineaj, Diaro Official o -<br>COLOMBIA, CONDRESO DE LA REPBLICA,DECRETO 410 (27, marzo, 1971). Por el cual se expide el<br>código de comercio, (en linea), Diario Oricia 1971, 33339, (Consultado: septiembre 7 de 2023).<br>Disponíble en: http://www.secretari

<span id="page-33-3"></span>Ilustración 15 Declaración de independencia

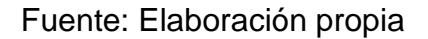

#### <span id="page-34-0"></span>9.4. DECLARACION DE CONFIDENCIALIDAD

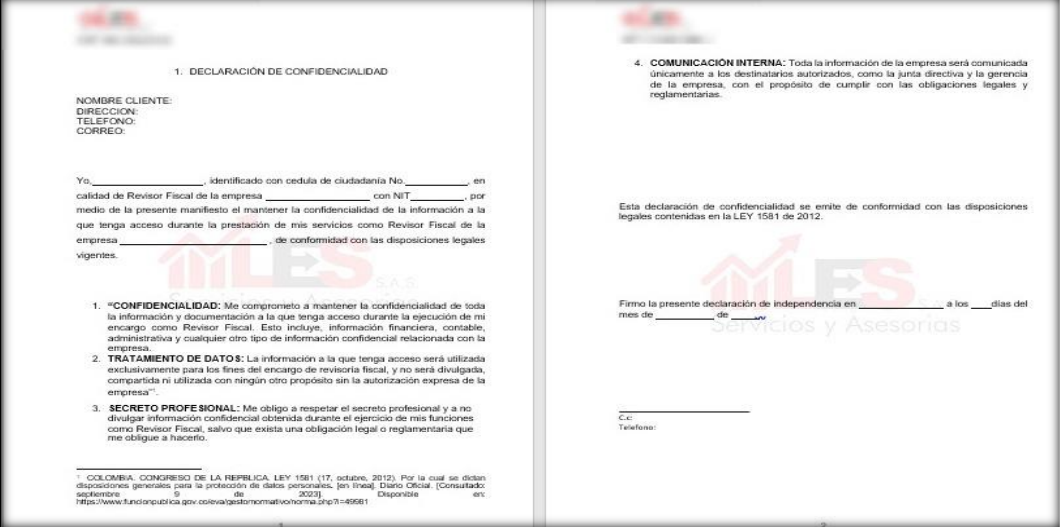

<span id="page-34-2"></span>Ilustración 16 Declaración de confidencialidad

Fuente: Elaboración propia

### <span id="page-34-1"></span>9.5. ACUERDO DE TERMINOS ENCARGO DE REVISORIA FISCAL

<span id="page-34-3"></span>Ilustración 17 Acuerdo de términos encargo de revisoría fiscal

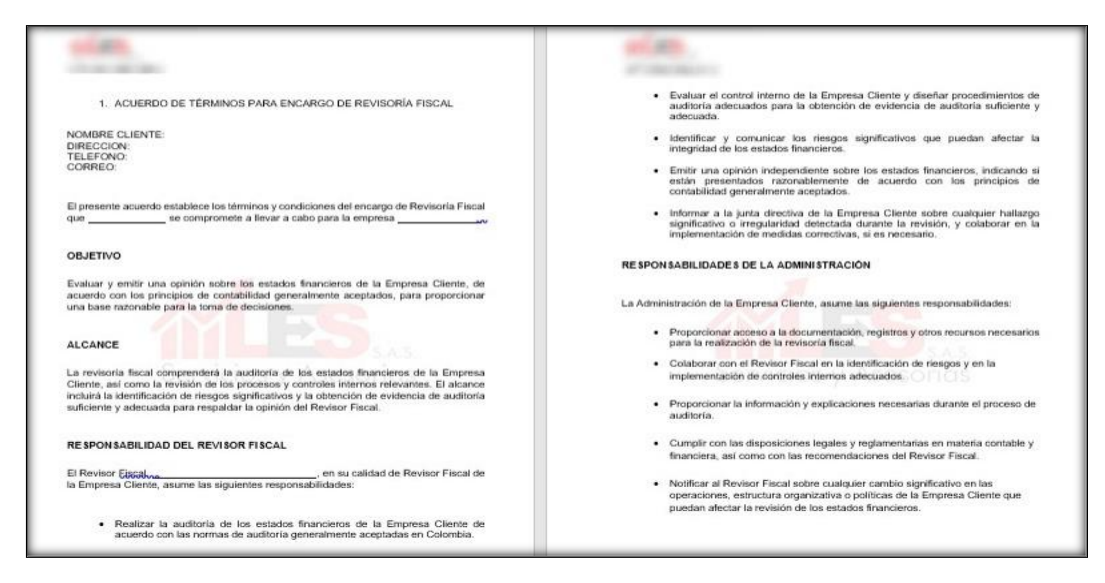

# <span id="page-35-0"></span>9.6. CUESTIONARIO CONTINUIDAD DE CLIENTES

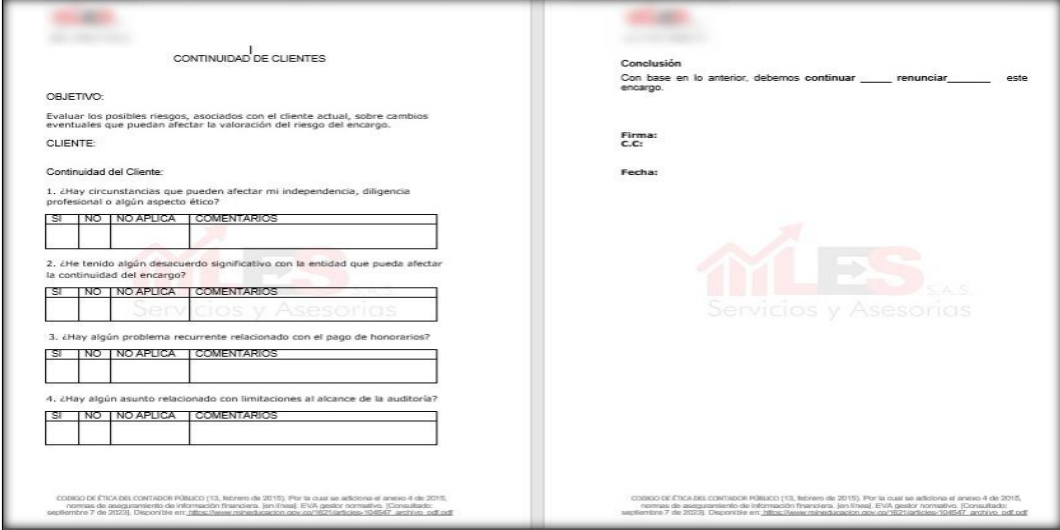

<span id="page-35-2"></span>**Ilustración 18 Cuestionario continuidad de clientes** 

# Fuente: Elaboración propia

# <span id="page-35-1"></span>9.7. PROGRAMA DE AUDITORIA

<span id="page-35-3"></span>**Ilustración 19 Programa de Auditoria** 

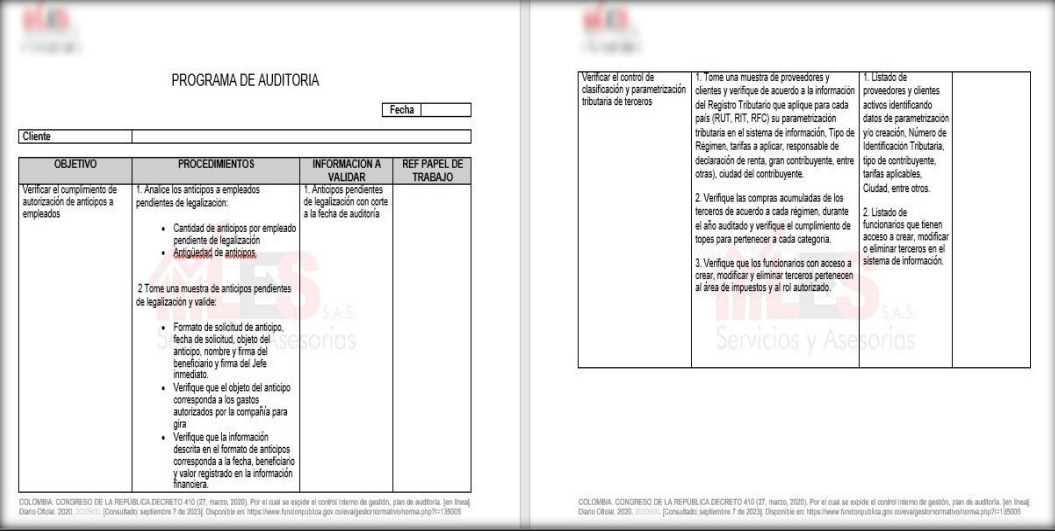

Fuente: Elaboración propia

#### <span id="page-36-0"></span>9.8. CUESTIONARIO DEL INSPECTOR DE SEGUIMIENTO

<span id="page-36-2"></span>Ilustración 20 Cuestionario del inspector de seguimiento

![](_page_36_Picture_38.jpeg)

Fuente: Elaboración propia

# <span id="page-36-1"></span>9.9. CARTA DE MANIFESTACIÓN

<span id="page-36-3"></span>Ilustración 21 Carta de manifestación

![](_page_36_Picture_39.jpeg)

Fuente: Elaboración propia

#### <span id="page-37-0"></span>9.10. RENUNCIA ENCARGO DE REVISORIA FISCAL

![](_page_37_Picture_115.jpeg)

<span id="page-37-1"></span>Ilustración 22 Renuncia encargo de revisoría fiscal

Fuente: Elaboración propia

![](_page_37_Picture_4.jpeg)

02 CONTRATO DE

![](_page_37_Picture_6.jpeg)

![](_page_37_Picture_7.jpeg)

![](_page_37_Picture_9.jpeg)

![](_page_37_Picture_11.jpeg)

![](_page_37_Picture_13.jpeg)

08 CUESTIONARIO 09 CARTA DE

![](_page_37_Picture_15.jpeg)

DEL INSPECTOR DE SE MANIFESTACIÓN.do ENCARGO REVISORI 10 RENUNCIA

![](_page_37_Picture_17.jpeg)

CONTINUIDAD DEL (AUDITORIA.docx

31

#### 10 RECURSOS

#### <span id="page-38-1"></span><span id="page-38-0"></span>10.1. RECURSOS HUMANOS

Se prestará el acompañamiento de una pasante de la Universidad de Cundinamarca como recurso humano que brindará un apoyo en la Causación de documentos electrónicos y creación de terceros, ayudará en el proceso de presentación de información exógena y apoyará en la elaboración de declaraciones de retención en la fuente e IVA

<span id="page-38-3"></span>Tabla 1 Recursos humanos

![](_page_38_Picture_208.jpeg)

Fuente: Elaboración propia.

### <span id="page-38-2"></span>10.2. RECURSOS FÍSICOS Y TECNOLÓGICOS

Para llevar a cabo el proceso de las pasantías contables se utilizarán los siguientes recursos físicos y tecnológicos.

<span id="page-38-4"></span>Tabla 2 Recursos físicos y tecnológicos

![](_page_38_Picture_209.jpeg)

# <span id="page-39-0"></span>10.3. OTROS RECURSOS

<span id="page-39-2"></span>Tabla 3 Otros recursos

![](_page_39_Picture_102.jpeg)

Fuente: Elaboración propia.

## <span id="page-39-1"></span>10.4. TOTAL DE RECURSOS EMPLEADOS

<span id="page-39-3"></span>Tabla 4 Total de recursos

![](_page_39_Picture_103.jpeg)

#### $11$ CRONOGRAMA

<span id="page-40-1"></span><span id="page-40-0"></span>Tabla 5 Cronograma actividades desarrolladas

![](_page_40_Picture_212.jpeg)

#### $12<sup>7</sup>$ **CONCLUSIONES**

<span id="page-41-0"></span>Durante el proceso de pasantía se lograron alcanzar los tres objetivos planteados. En primer lugar, se participó efectivamente en la creación de documentos electrónicos y creación de terceros, lo que permitió adquirir conocimientos en el manejo de sistemas contables y contribuir al correcto registro de las transacciones financieras de la empresa.

Además, se tuvo la oportunidad de participar activamente en la preparación y presentación de información exógena y así familiarizarme con los requisitos legales y tributarios necesarios para cumplir con esta obligación. Durante este proceso, se desarrollaron habilidades analíticas para revisar y validar datos.

Finalmente, se apoyó en la preparación de declaraciones de retenciones e impuestos sobre las ventas. Esta experiencia permitió profundizar los conocimientos en temas tributarios para así aprender a interpretar y aplicar correctamente la normativa tributaria vigente.

En conclusión, el proceso de pasantía fue sumamente satisfactorio ya que se lograron alcanzar exitosamente los objetivos propuestos. Adquiriendo conocimientos prácticos en diversas áreas contables y tributarias, fortaleciendo habilidades profesionales y contribuyendo al crecimiento y desarrollo de la empresa.

#### $13<sup>2</sup>$ RECOMENDACIONES

<span id="page-42-0"></span>Es importante mencionar que, al principio de las pasantías, se contaba con los espacios suficientes para el desarrollo de las actividades dadas. Sin embargo, a medida que ingresaron nuevos pasantes y auxiliares, el espacio se vio reducido considerablemente. Por tanto, sería recomendable que la empresa considere una mejor distribución y aprovechamiento de los espacios disponibles para garantizar un entorno de trabajo más productivo y cómodo para todos los involucrados. Esto podría implicar la reorganización de los escritorios, la creación de áreas designadas para reuniones o la implementación de espacios compartidos adecuados para el trabajo en equipo. Un entorno físico adecuado contribuirá a optimizar la colaboración y el rendimiento de los pasantes, permitiéndoles desarrollar sus tareas de manera eficiente y brindándoles un ambiente propicio para aprender y crecer profesionalmente.

De mismo modo invitaría a otros estudiantes interesados en realizar su pasantía que consideren realizarla en la empresa SERVICIOS Y ASESORIAS LES SAS, ya que, durante mi tiempo como pasante, tuve la oportunidad de trabajar en un entorno dinámico y colaborativo que brinda un ambiente propicio para aprender y crecer profesionalmente.

## **BIBLIOGRAFIA**

<span id="page-43-0"></span><sup>1</sup> ALEGRA. Aprende como enviar tus formatos de exógena Dian [sitio web]. [Consultado: 20 de septiembre de 2023]. Disponible en: https://ayuda.alegra.com/espresenta-tus-formatos-de-ex%C3%B3gena-en-ladian-colombia